## **Aufgabe 1:**

- a) Erstellen Sie anhand des gegebenen Programmablaufplans das Struktogramm.
- b) Erstellen Sie das Programm

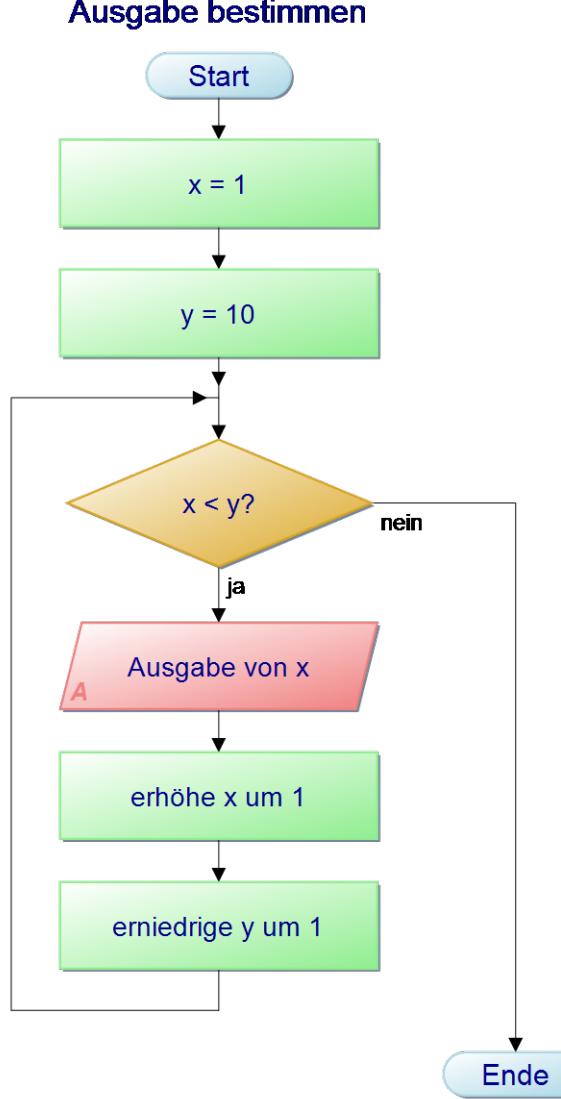

# Ausgabe bestimmen

## **Aufgabe 2:**

Ein Programm zählt von einer eingegebenen negativen Zahl bis zu deren positiven Wert, d.h. bei einer Eingabe von -5 lautet die Ausgabe -5 -4 -3 -2 -1 0 1 2 3 4 5

- a) Erstellen Sie das Struktogramm und realisieren Sie im Anschluss das Programm.
- b) Erweitern Sie Ihren Quellcode so, dass er zusätzlich bei der Eingabe einer positiven Zahl zu deren negativen Wert zählt.

### **Aufgabe 3:**

Ein Programm dreht eine eingegebene Ganzzahl um. Gibt der Benutzer die Ganzzahl 12345 ein so erhält er als Ausgabe 54321.

#### **Aufgabe 4:**

Lesen Sie zwei Buchstaben ein. Das Programm gibt dann das Teilalphabet zwischen diesen beiden Buchstaben aus. Bitte beachten Sie, dass das Programm sowohl für Klein- als auch für Großbuchstaben funktionieren soll.

#### **Aufgabe 5:**

Erstellen Sie ein Programm, welches ein Zeichen einliest.

Lassen Sie im Anschluss ausgeben, ob es sich bei der eingegebenen Zahl um ein Sonderzeichen, einen Kleinbuchstaben, einen Großbuchstaben oder um eine Ganzzahl handelt.

Hinweis:

• Auf der nächsten Seite finden Sie einen Ausschnitt der ASCII-Code-Tabelle

#### **Aufgabe 6:**

Lesen Sie getrennt vier Zeichen ein.

Lassen Sie im Anschluss ausgeben, ob die vier Zeichen alphabetisch aufsteigend sortiert eingegeben wurden.

Sollte ein Zeichen der Eingabe kein Buchstabe gewesen sein so quittieren Sie dies mit einer Fehlermeldung.

#### **Aufgabe 7:** Programmentwurf

Ein Programm setzt für alle ganzzahligen Eingabewerte, die entweder größer sind als 100 oder kleiner sind als -100 die letzten beiden Stellen auf 0.

Beispiel: Aus 1236 wird 1200 und aus -23543 wird -23500. 98 bleibt 98.

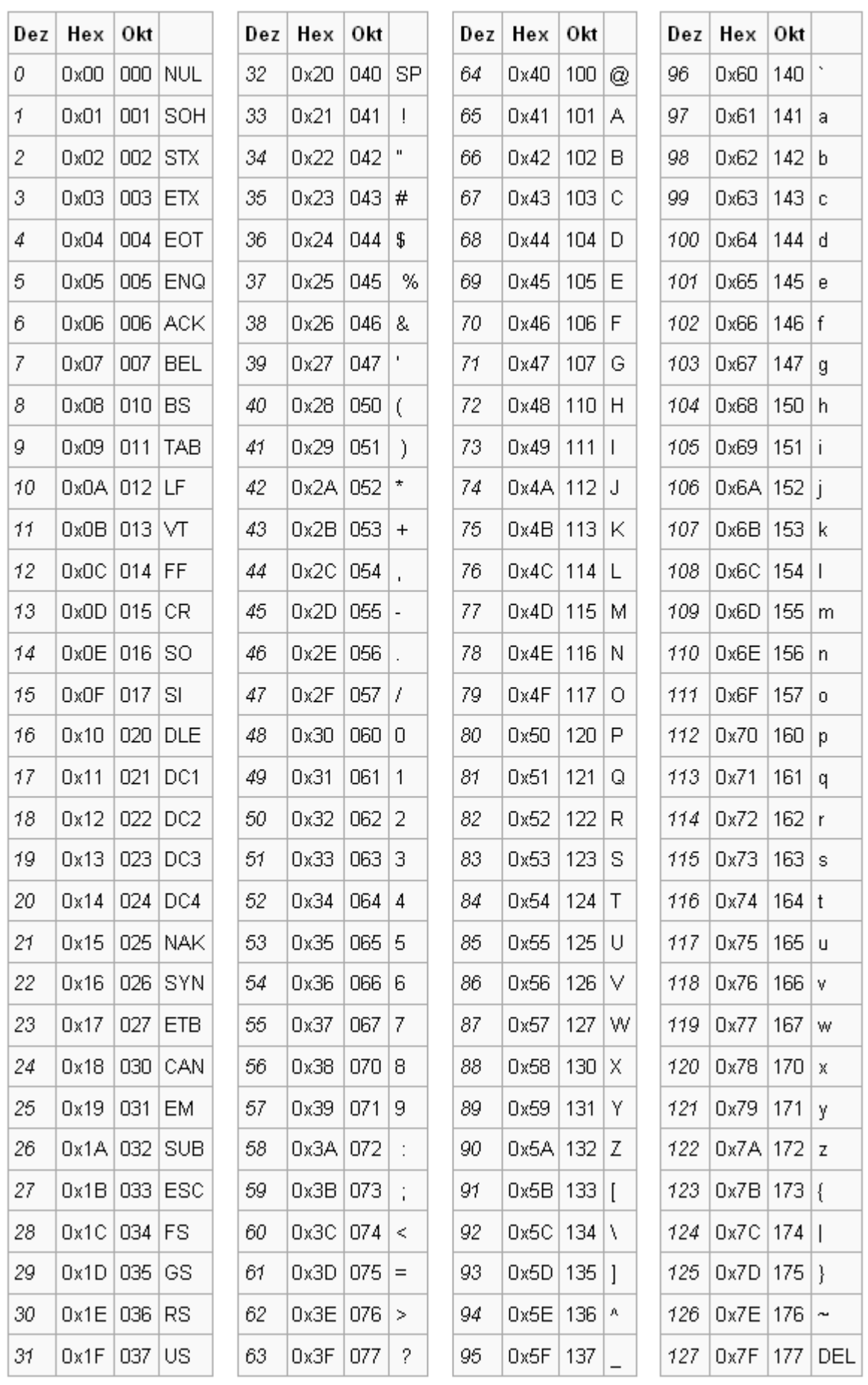